Sélectionnez les pièces dont vous avez besoin pour obtenir des spécifications détaillées, ainsi qu'un devis.

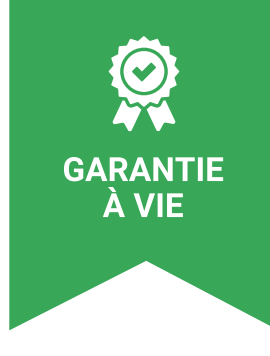

## **Configurateur Media Player**

Configurez l'unité Vision Media Player pour qu'elle réponde au mieux à vos besoins.

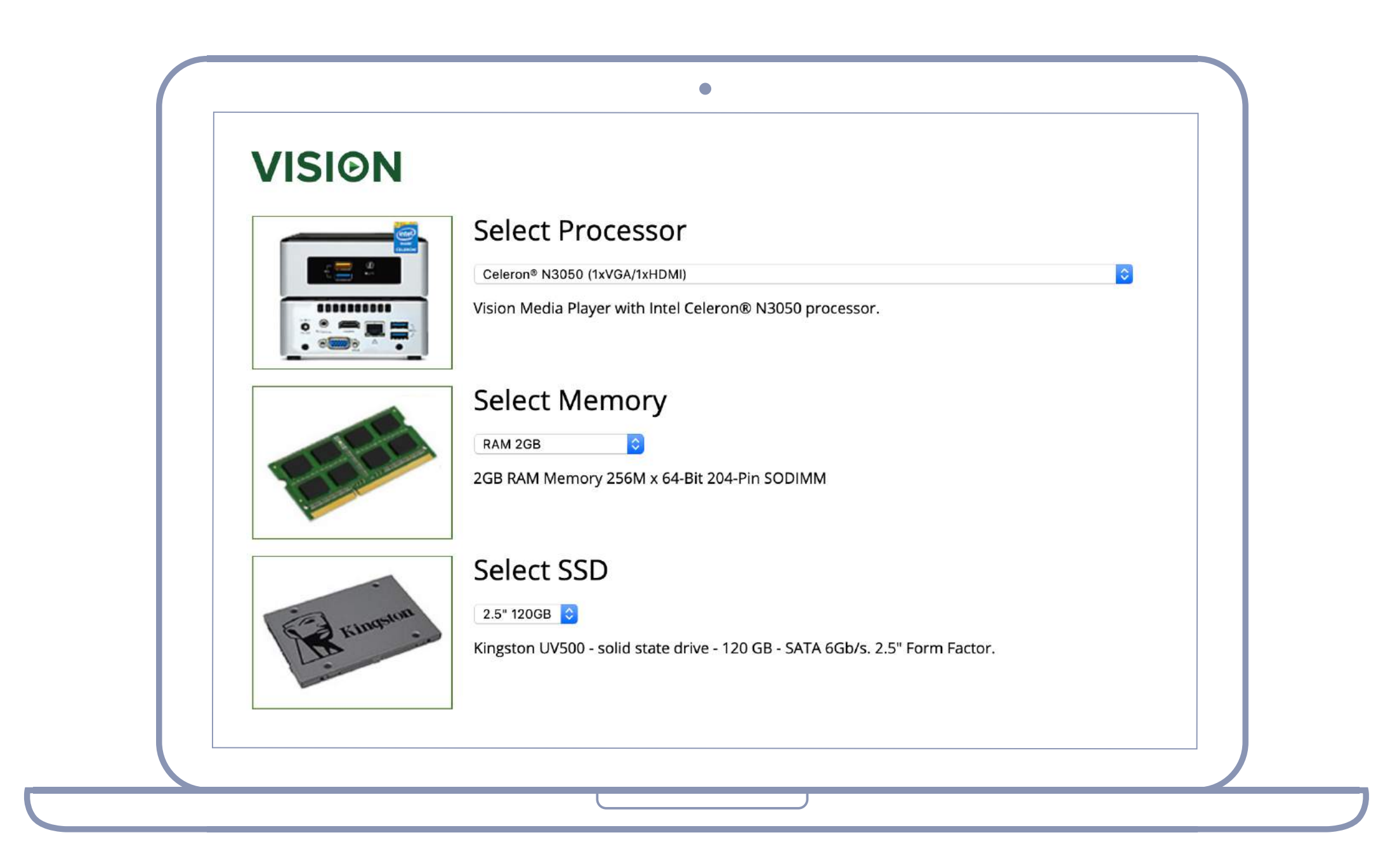

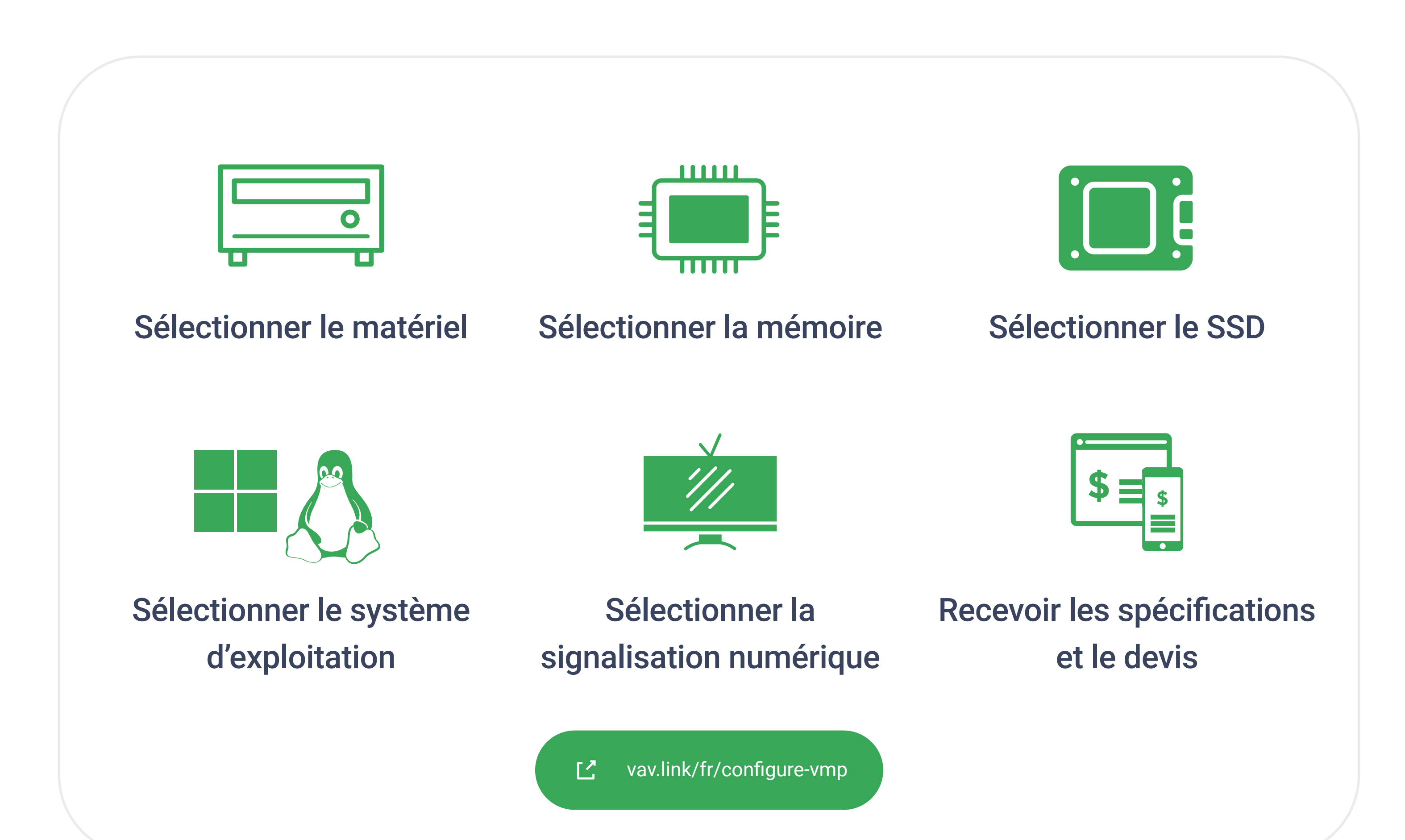